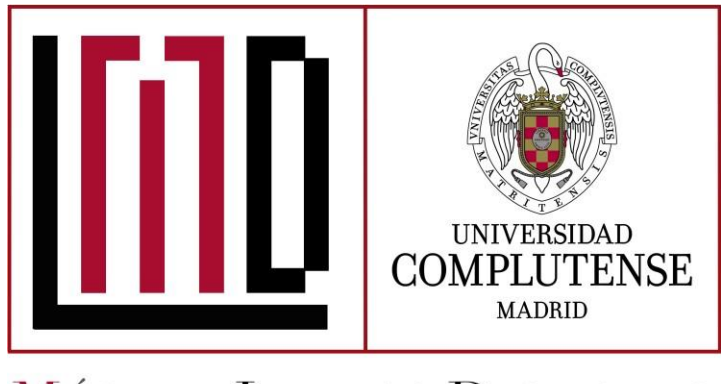

# **MÁSTER LETRAS DIGITALES**

## **FICHA DE LA ASIGNATURA :**

## **Edición y publicación electrónicas**

## **Equipo docente**

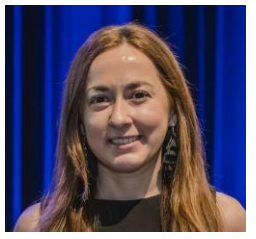

**Dr. Núria Bautista Puig (6 créditos)** Profesora Ayudante Doctor de Universidad Dpto. Biblioteconomía y Documentación Facultad de Ciencias de la Documentación [nuriabau@ucm.es](mailto:nuriabau@ucm.es) Más información: <https://www.ucm.es/dbyd>

## **Objetivos didácticos**

1.- Conocer la situación de la industria editorial en España y familiarizarse con el proceso de edición digital.

2.- Analizar la situación de la propiedad intelectual y los derechos de autor relacionados con la edición

3.- Conocer y diferenciar los distintos formatos de archivo de uso más habitual. 3.- Planificar un proyecto de edición digital

4.- Capacitar en el uso de las principales herramientas de software para la edición digital

5.- Crear y editar un ebook en formato PDF con funcionalidades avanzadas (navegación, metadatos y seguridad).

6.- Crear ebook en formato E-pub y añadirles funcionalidades avanzadas (tabla de contenidos, metadatos y la seguridad).

**Conocimientos y/o destrezas previas recomendadas**

Conocimientos básicos de un editor de textos (tipo Word u OpenWriter)

**Posibles asignaturas del Máster directamente relacionadas con ésta:**

Complementos de Informática, Complementos de Filología, Colecciones Digitales

## **Carga de trabajo/estudio prevista por semana para el alumno**

Número total de horas semanales 10 /12 horas, repartidas de la siguiente forma.

- Visionado de vídeos/presentaciones y el estudio del material docente (4/5h);
- Búsqueda y análisis crítico de material adicional (1/2h);
- Resolución de casos prácticos y realización de cuestionarios (3/4h);
- Comunicación con el tutor y los compañeros (1h).

#### **Descripción general de la asignatura**

Esta asignatura busca capacitar al estudiante en la edición de documentos digitales. Tiene una clara orientación hacia el mercado laboral porque, tanto las herramientas de software utilizadas como las técnicas enseñadas, son las más extendidas en el mundo profesional. Así, se centra en las transformaciones en el mundo del libro relacionados con la cadena del sector editorial, la gestión de derechos digitales, las herramientas y programas informáticos de edición digital y los sistemas de bibliotecas digitales.

## **Cronograma del curso**

- Tema 1. Introducción: contexto y fundamentos teóricos de la asignatura. Introducción a la industria editorial y a la edición digital*. (Semana 1)*
- Tema 2. El libro electrónico. Herramientas para la edición digital. Edición en formato PDF (I). *(Semana 2)*
- Tema 3. Tipografía para la web. Edición en formato PDF (II). Introducción a LaTeX. *(Semana 3)*
- Tema 4 Tratamiento de la imagen: Características de la imagen digital. *(Semana 4)*
- Tema 5. Propiedad intelectual y derechos de autor. Edición en formato E-pub. Edición en formato E-pub (I). Introducción al editor SIGIL. *(Semana 5)* Edición en formato E-pub (II). Microsoft Publisher *(Semana 6-7)* Edición en formato E-pub (III). Scribus. *(Semana 8-9)*
- Tema 6 La Autoedición (taller InDesign). *(Semana 10)*
- Tema 7 Presente y futuro de la industria digital en España. *(Semana 11)*
- Resolución de dudas y tutorización de proyectos finales *(Semana 12)*
- Examen final de la asignatura *(Semana 13)*

#### **Breve descripción de la Metodología(s) de aprendizaje(s) que se prevé utilizar:**

1. Clases prácticas. Las clases tendrán un carácter teórico-práctico. Se combinarán ambos aspectos dentro de cada tema. Se realizarán ejercicios prácticos para aplicar técnicas y herramientas aprendidas en relación con la edición digital en el entorno web, que irán evaluándose de forma continua. Para ello, a lo largo de la asignatura se realizarán diferentes prácticas.

2. Autoaprendizaje. Mediante el uso del ordenador y de redes de comunicaciones (como principales herramientas didácticas) se busca formar un estudiante capaz de planificar y supervisar su propio aprendizaje. La profesora de la asignatura trabajará con un rol de "facilitador" o tutor.

3. Aprendizaje colaborativo. Mediante el uso de diversos foros para fomentar la ayuda mutua y cooperación de estudiantes. Se busca potenciar el aprendizaje entre pares.

Las clases tendrán un carácter teórico-práctico. Se combinarán ambos aspectos dentro de cada tema. Se realizarán ejercicios prácticos para aplicar técnicas y herramientas aprendidas en relación con la edición digital en el entorno web, que irán evaluándose de forma continua.

4. Aprendizaje constructivo. Esto implica una actitud activa del estudiante y, a la vez, la integración de esos nuevos conocimientos con lo anteriormente aprendido. La profesora partirá de sus conocimientos previos.

**Enumeración de las actividades de aprendizaje que se prevén utilizar para las sesiones virtuales:**

- Visionado de vídeos y video tutoriales.
- Lectura de textos.
- Cuestionarios de autoevaluación.
- Debates en el foro.
- Tutorías en línea.

#### **Enumeración de las actividades de aprendizaje que se prevén utilizar para las sesiones presenciales:**

- **-** Presentación de ejemplos.
- Resolución de dudas.
- Talleres prácticos sobre tecnologías específicas.

#### **Procedimiento de evaluación**

La evaluación comprende los ejercicios y trabajos que los estudiantes realizarán a lo largo del curso, los cuales serán obligatorios para la evaluación de la asignatura (evaluación continua). Asimismo, el estudiante realizará una prueba final de preguntas acerca de los contenidos teórico/prácticos. Se desglosa de la siguiente forma:

- 1. **Examen Teórico final (presencial)**, así como cuestionarios de autoevaluación a lo largo de la asignatura, que suponen un 30% de la nota final. Preguntas relacionadas con los contenidos teórico/prácticos de la asignatura. Hay que obtener como mínimo una puntuación de cinco para aprobar el examen (y será obligatorio para la superación de la asignatura).
- 2. **Trabajos prácticos** que suponen un 60% de la nota final. Desarrollo de actividades formativas prácticas con herramientas informáticas en las que el estudiante aplicará y pondrá en práctica los contenidos teóricos.
- 3. **Asistencia y participación en las clases** que supone un 10% de la nota final. Se mide mediante la asistencia a las sesiones presenciales, la participación en los foros y el envío de los ejercicios planteados a lo largo de la asignatura.

Para la superación de esta asignatura, hay que aprobar el examen con un mínimo de 5. Aquellos estudiantes Aquellos estudiantes que no hayan seguido las clases ni hayan realizado los ejercicios y cuestionarios en evaluación continua podrán examinarse en la **convocatoria extraordinaria** con la entrega de todas las prácticas y una prueba teórico/práctica con el 100% de la calificación.

#### **Régimen de tutorías**

Las tutorías, como apoyo a la resolución de dudas que puedan surgir al estudiante y seguimiento de los ejercicios y/o trabajos prácticos individuales, se realizarán en modalidad online, en caso de no poder realizarse de forma presencial. Se podrán concretar a través del correo electrónico.

#### **Competencias y destrezas que se desarrollarán**

**GENÉRICAS**

CG1 - Aplicar los conocimientos y habilidades especializados para llevar a cabo los procesos informáticos para el tratamiento de textualidades digitales

CG3 - Analizar sistemáticamente la organización de un proyecto en el ámbito de las letras digitales

CB10 - Que los estudiantes posean las habilidades de aprendizaje que les permitan continuar estudiando de un modo que habrá de ser en gran medida autodirigido o autónomo.

## **TRANSVERSALES**

CT1 - Evaluar la validez del trabajo realizado

CT7 - Planificar un trabajo

## **ESPECÍFICAS**

CE1 - Aplicar conocimientos avanzados a la creación, edición y producción de materiales digitales, incluyendo producción de materiales multimedia y contenidos digitales

CE3 - Crear recursos digitales accesibles para personas con alguna discapacidad

**Procedimiento para mostrar el progreso del alumno:**

Boletín de calificaciones en Campus Virtual

Informes de Moodle sobre el uso de los recursos y la realización de las actividades**.**

Además, se realizarán comunicaciones periódicas individualizadas con los estudiantes, para informarles de cómo van progresando en la asignatura y se les proporcionarán indicaciones y ayuda en caso necesario**.**

**Mecanismos de comunicación docente**

Para la comunicación virtual de la profesora y el alumnado se empleará:

- Foro de novedades para eventos y notificaciones.
- Foro de discusión para el contacto entre estudiantes y el planteamiento de cuestiones sobre la materia.
- Tutorías síncronas.
- Correo institucional para comunicación personal
- Para la comunicación presencial, se emplearán:
	- Clases presenciales.

-Tutoría presencial (preferentemente antes o después de los seminarios presenciales).

**Mecanismos de tutorización virtual:**

- Foro y correo electrónico/mensajes en la asignatura virtual

- Herramientas de videoconferencia: *Google Meets* o *Teams*. Se programarán con una antelación y/o frecuencia adecuada(s) [en general, semanalmente].

#### **Mecanismos de contacto**

Foro de *soporte técnico* en la asignatura virtual que podrá complementarse cuando sea necesario con sesiones de Videoconferencia.

Correo electrónico institucional de la profesora en caso de que no tenga acceso al campus virtual.

Además, el alumno dispone de un servicio de ayuda para las incidencias informáticas de la Universidad en [http://www.ucm.es//ssii/atencion-al-usuario,y](http://www.ucm.es/ssii/atencion-al-usuario%2Cy) particularmente en SITIO: [https://sitio.ucm.es](https://sitio.ucm.es/)

**Mecanismos de contacto para quejas y sugerencias de la asignatura:**

Todo estudiante podrá elevar la queja que desee, en primer lugar, de manera directa, a la profesora, y hacerle cuantas sugerencias considere oportunas sobre la asignatura, tanto por vía de correo electrónico/mensaje como por un foro anónimo de "quejas y sugerencias" a tal efecto.

El alumno se podrá dirigir también al Coordinador del Máster, así como al representante de alumnos.

El máster dispone de un buzón de quejas y sugerencias en su página web atendido por el Coordinador del máster.

**Mecanismos para recoger la opinión de los alumnos sobre la asignatura:**

Los estudiantes de la asignatura completarán cuestionarios de evaluación de la calidad de la asignatura, que contendrán preguntas generales para todas las asignaturas del Máster, consensuadas por los profesores y preguntas específicas sobre la asignatura concreta, también validadas por la coordinación del Máster. Los resultados serán analizados y comunicados al Coordinador del Máster, quien propondrá posibles ajustes en caso necesario.

Los estudiantes también participarán en el programa DOCENTIA de la universidad, con el que evaluarán al tutor de la asignatura.

Los estudiantes dispondrán también de un buzón de quejas y sugerencias en el espacio de coordinación del Máster del Campus Virtual, en el que podrán comunicar, si quieren anónimamente, sus opiniones, que serán tenidas en cuenta por la coordinación del Máster. Los resultados de los procesos de evaluación y las sugerencias de los estudiantes se tendrán en cuenta para revisar los contenidos y los métodos de la asignatura.

**Requisitos técnicos especiales (no de campus virtual):**

Para el desarrollo de esta asignatura se utilizarán los siguientes programas de software:

- Microsoft Word (Disponible en Biblioteca de software UCM)
- Foxit (Disponible en Biblioteca de software UCM)
- Gimp: editor de imagen (Software libre)
- Overleaf: editor de LaTeX online (Software libre)
- Sigil: editor de epub (Software libre)
- Microsoft Publisher (Disponible en Biblioteca de software UCM)
- Scribus (Software libre)
- Calibre: gestor/conversor de ebooks (Software libre)